国際学群長 (公印省略)

国際学群 2 年次における中間評価の実施について(通知)

【目 的】全ての専攻申請予定者を対象に、国際学群の中間評価として、2020 年 2 月時点での「主体 的に学習に取り組む姿勢」、「アカデミックライティング能力」、「英語を中心とした外国語能力」を 把握できる書類の提出を求めます。提出された書類は、2020 年 4 月に専攻配置後のゼミ指導で活 用されるとともに、履修計画づくりや進路指導に役立てます。なお、提出書類の内容によって専攻 申請が不合格になることはありません。

【対 象】 2020 年 2 月 専攻申請予定者 全員(ただし、留学中の学生を除く)

【スケジュール&書類の流れ】

| 提出期限      | 提出書類                                           | 提出方法                                                                   |
|-----------|------------------------------------------------|------------------------------------------------------------------------|
| 2020年2月7日 | ①キャリアデザインシート<br>②ベストレポート<br>③アカデミック英語基礎アブストラクト | ユニバーサル・パスポートによって書類を提出して<br>もらいます。1月17日の中間評価説明会において<br>具体的な提出方法の指示をします。 |

## 【提出書類】

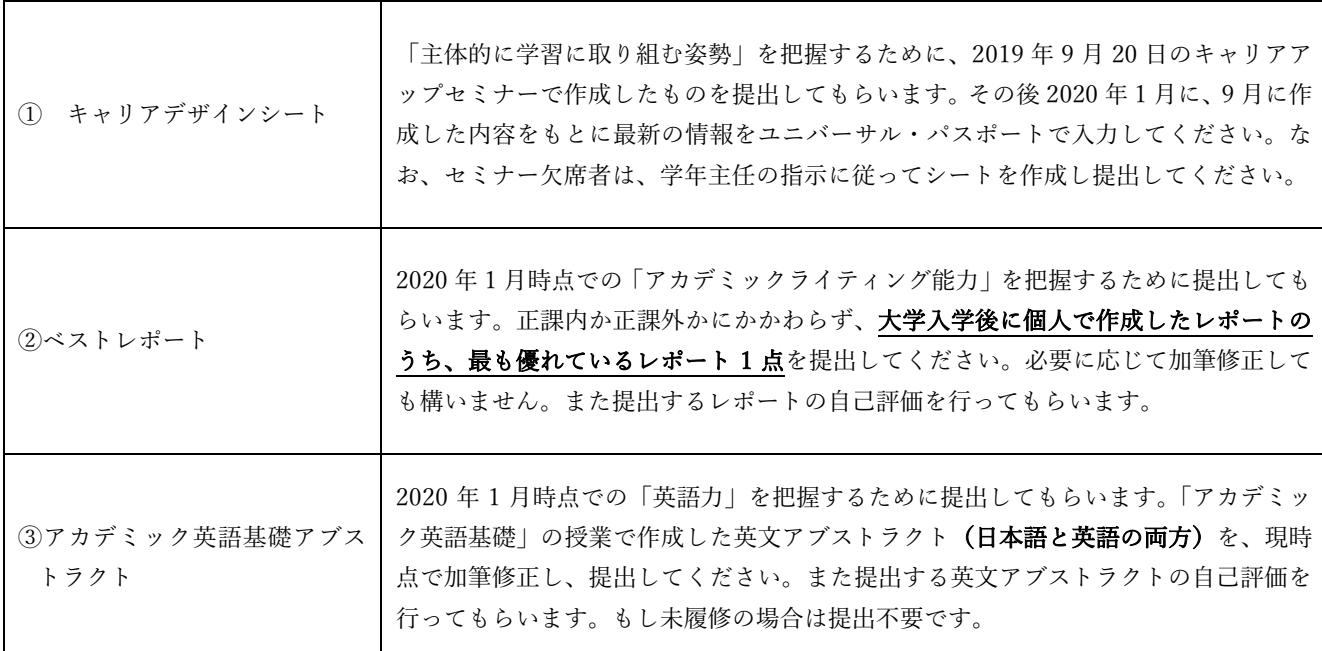

【留学中の学生について】留学中の学生は、名桜大学に戻り次第、学年主任が個別指導を行った上で、 書類①~③を提出してもらいます。

【問い合わせ】学年主任:大城美樹雄(m.oshiro@meio-u.ac.jp)

## 国際学群 2 年次 中間評価に関する文書の提出方法

(1)ユニバーサルパスポートにログインし、「マイステップ」のタグをクリックする

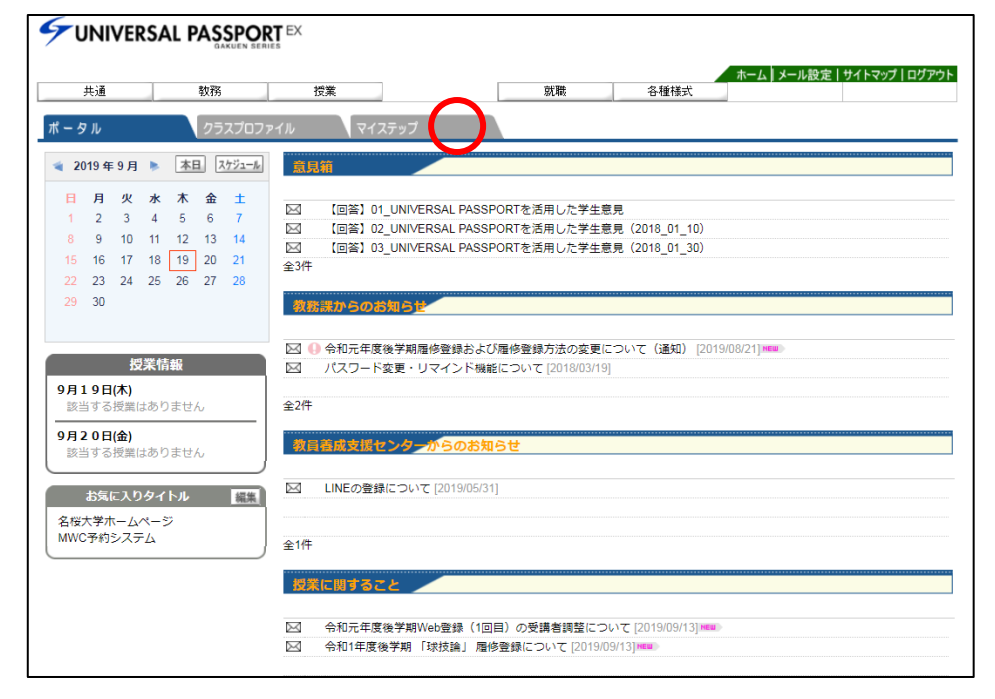

(2)「マイステップ」の画面になったら、「新規作成」をクリックする

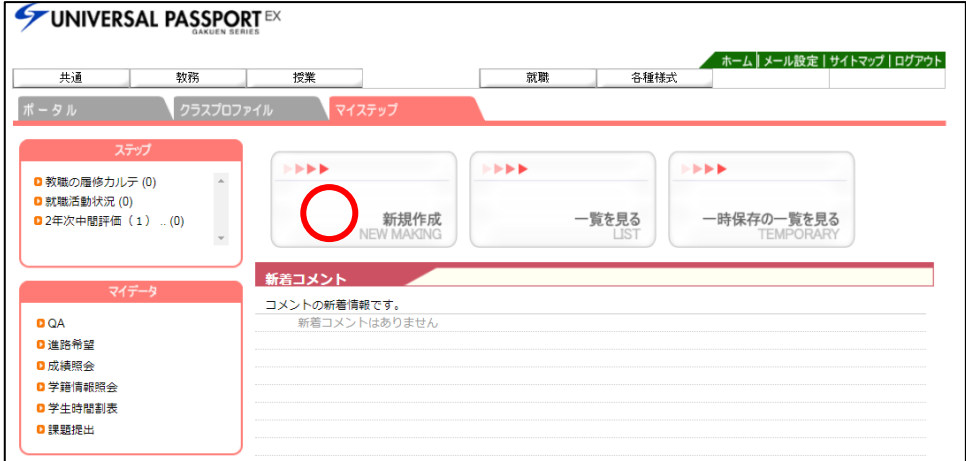

(3)「新規作成」の画面になったら、「ステップ」をクリックする。

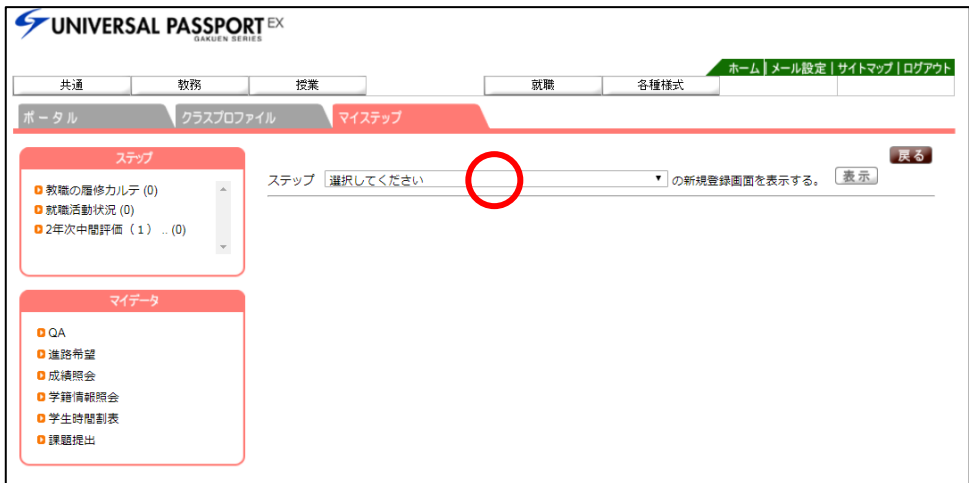

(4)今回はベストレポートを提出するので、ステップの中から「2 年次中間評価(1)ベストレポー ト【国際学群 2019 年度】」を選び、「表示」ボタンを押す。(※英文アブストラクトやキャリアデ ザインシートを入力したい場合は、該当する項目を選ぶ)

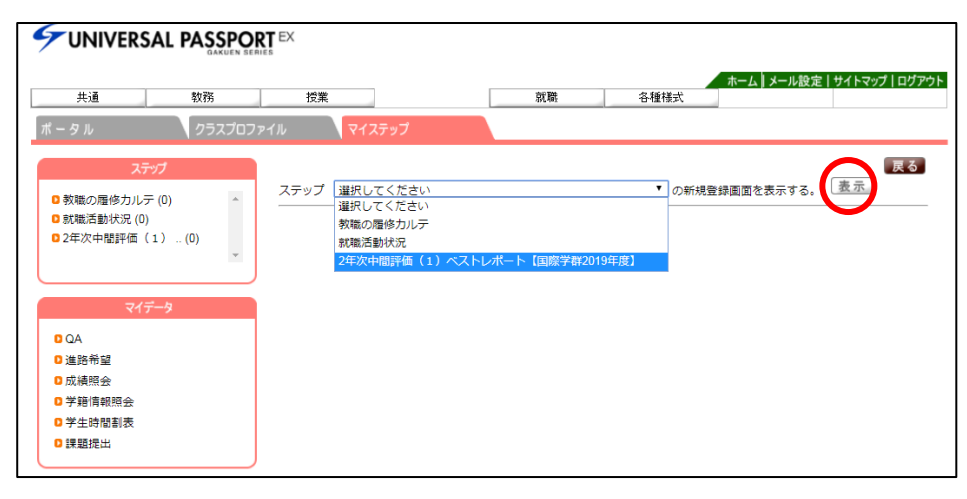

(5)注意書きをよく読んで、①自己評価チェック、②レポート選択理由の入力、③ベストレポートの ファイルを追加し、「公開」ボタンを押して終了。入力に時間がかかる場合は作業の途中に「一時 保存」ボタンを押すこと。なお①~③の作業は引き続き解説する。

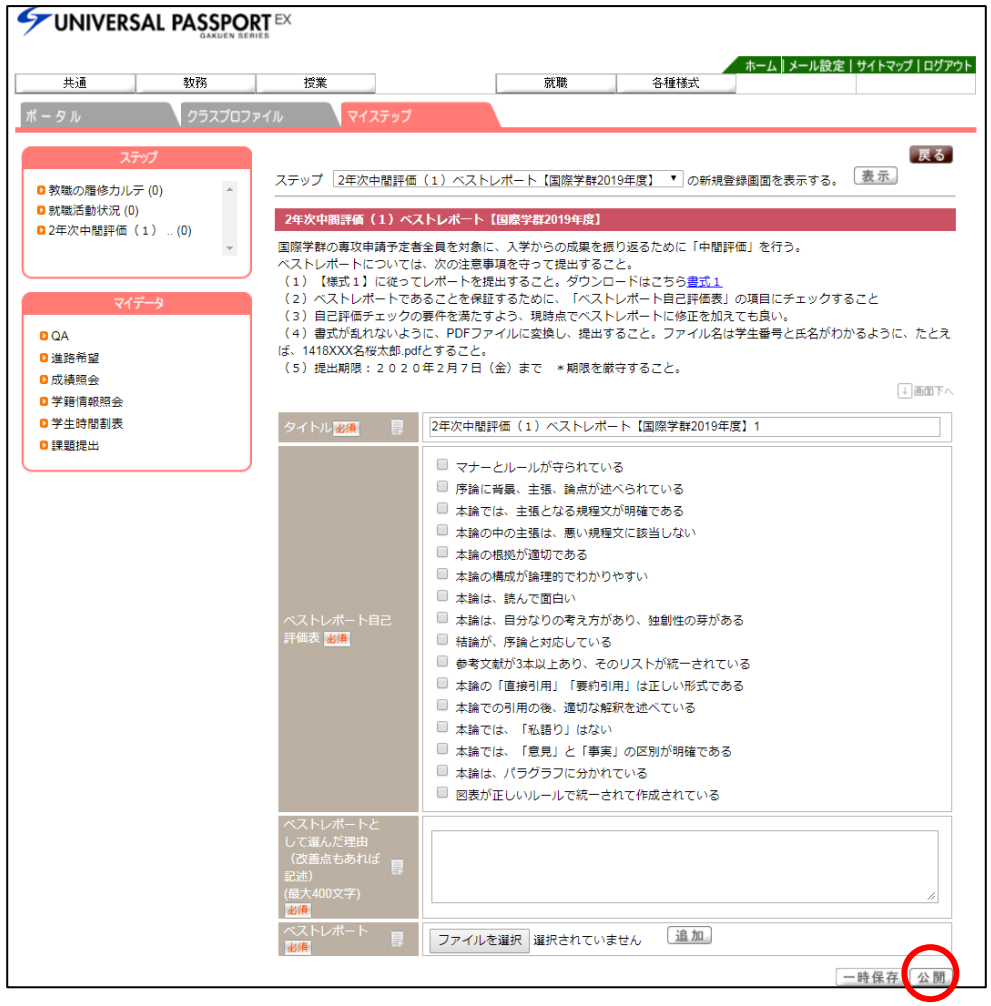

(6)①<ベストレポート自己評価表> ベストレポートとして適切かどうかについて、該当している ことを確認しチェックをつけること。原則として全てにチェックがつくことが望ましいが、8 割 以上チェックがついていれば問題はない。

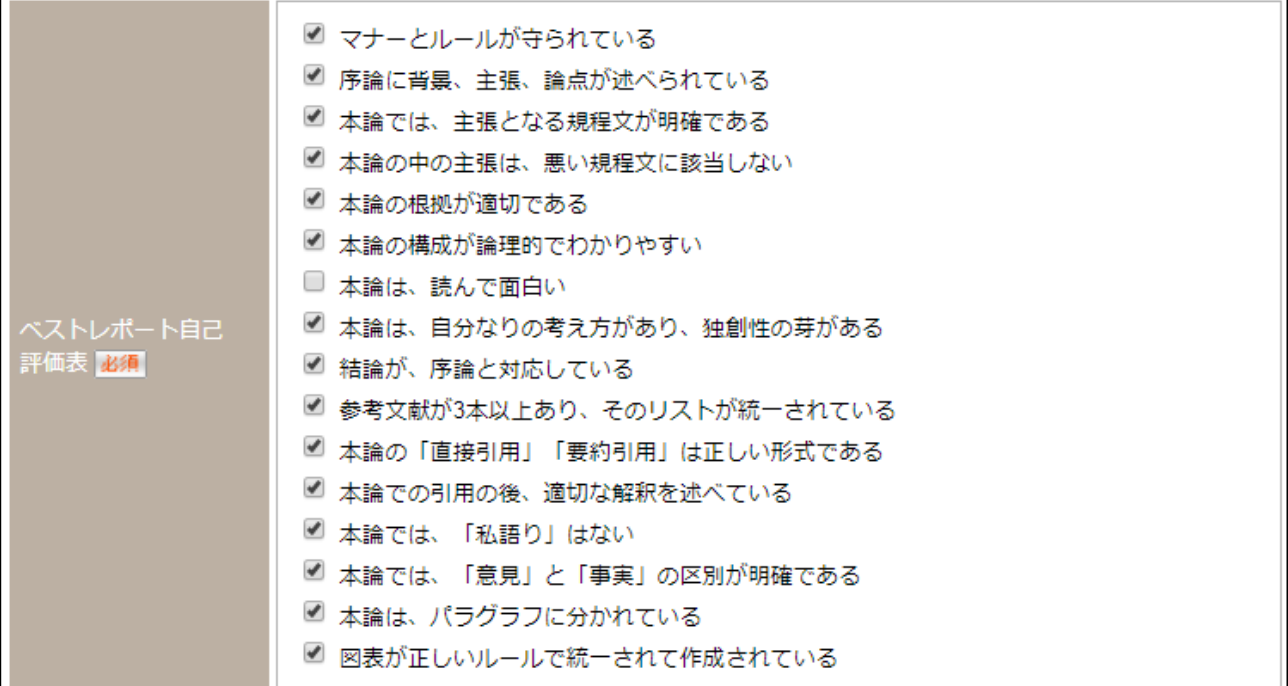

(7)②<ベストレポートとして選んだ理由> どのような授業や機会に執筆したレポートなのかがわ かるように記述すること。自ら他のレポートと比べて優れている点を記述する。もし優れた点が ない場合は改善点を記述してもよい。以下の画面は、記入例。

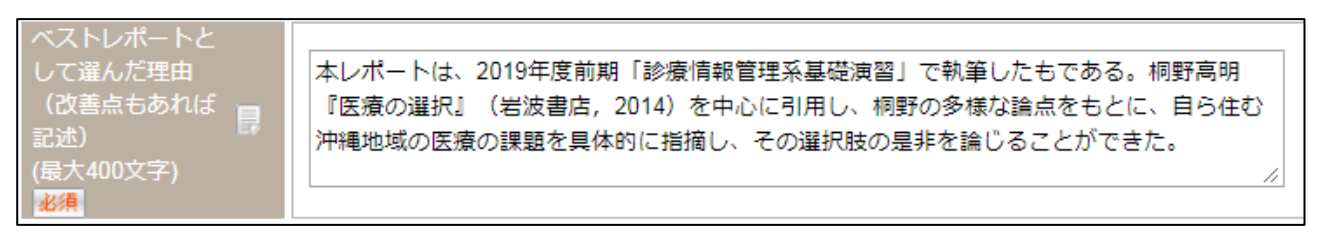

- (8)③<ベストレポート> ベストレポートのアップロードをします。
	- ① ワープロソフトで作成していたベストレポートを、【様式 1】の書式にあわせて作成し直す。 【様式 1】は冒頭の注意事項にリンクを張ってあるので、そちらからダウンロードする。
	- ②【様式 1】で作成しなおしたワープロファイルは閲覧環境が異なると表示できない場合がある ため、PDF ファイルに変換する。
	- ③ファイル名は「ベストレポート 学生番号 氏名.pdf」とする(学生番号 1418401、氏名が名桜次 郎の場合は、「ベストレポート 1418401 名桜次郎.pdf」となる。
	- ④PDF ファイルが作成できたら、「ファイル選択」ボタンを押し、アップロードしたい PDF ファ イルを選び、「追加」ボタンを押す。うまくアップロードできていれば、下記の通りの画面表示が 変更される。
	- ⑤ファイルを差し替えたい場合は、「削除」ボタンを押し、④の作業を繰り返す。 ⑥最後に、「公開」ボタンを押してベストレポートの提出は完了。

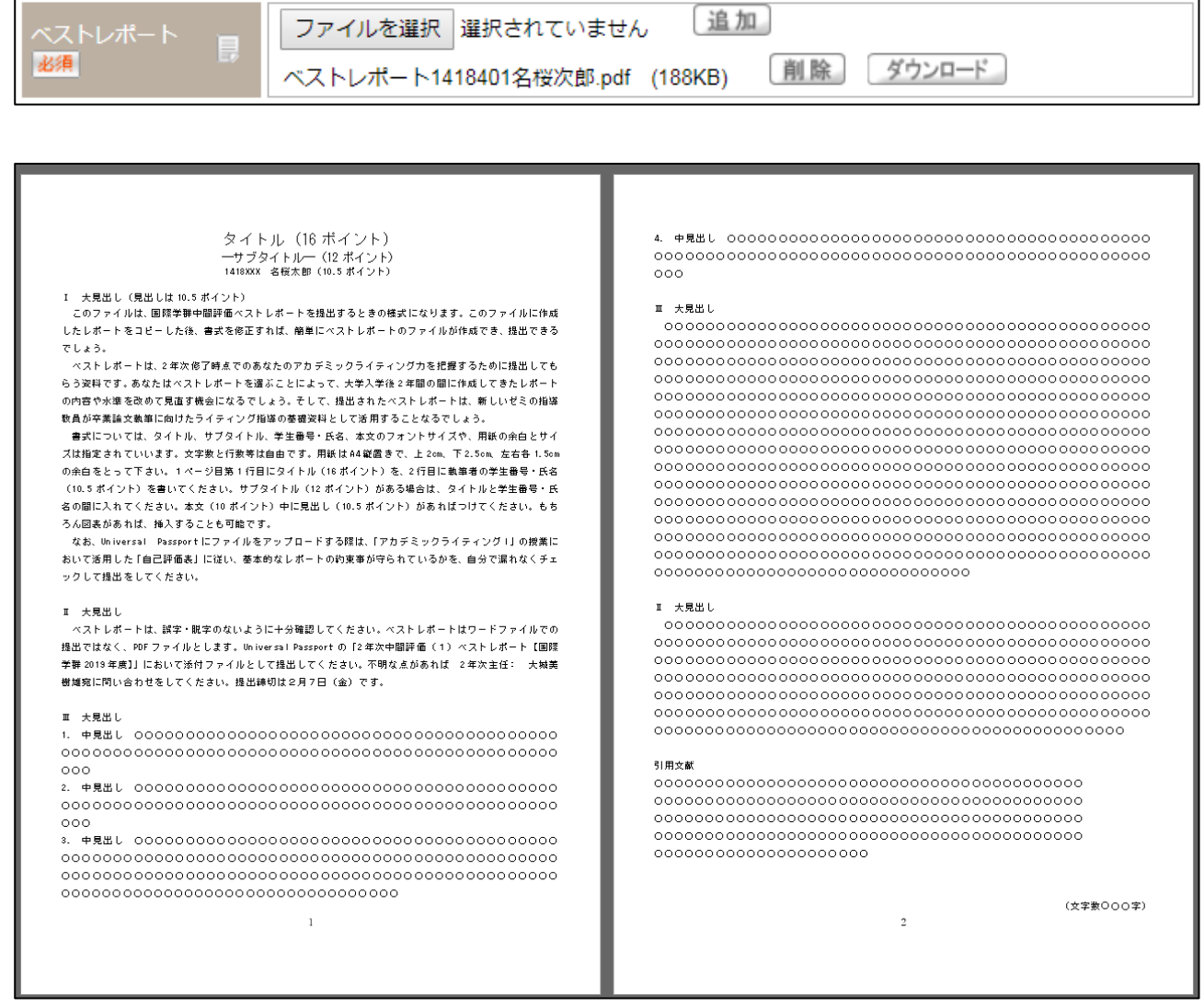

【様式 1】ベストレポートは様式 1 に従って提出すること。

(9)ベストレポートの提出が終了したら、(2)に戻り、同様の要領で「英文アブストラクト」と「キ ャリアデザインシート」の項目についても提出すること。